**Photoshop 2021 (Version 22.1.1) Hack Patch Download**

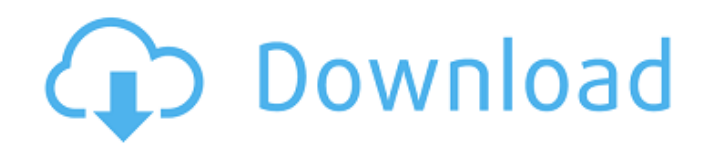

## **Photoshop 2021 (Version 22.1.1) Crack [Mac/Win]**

InDesign Photoshop and GIMP are both Adobe programs, and they are available for Windows, Mac, and Linux platforms. However, InDesign is a proprietary program that is only available for the Macintosh platform. Photoshop and InDesign are both expensive programs. For photography, Photoshop is definitely the program of choice. You can use Photoshop with a graphics tablet, but you can get similar results with GIMP. If you want to create fully cross-platform digital images, use InDesign. It has a lot of digital-printing capabilities, and the output can be uploaded directly to the Web. (See Creative Cloud for more information on that.) InDesign is the standard program used for publishing magazines, newspapers, and books, as well as for most marketing, marketing, and advertising needs for large organizations. The secret to being successful in designing documents using InDesign is to understand the many different features of that program. InDesign is a big software program, and many features hide in menus that are accessible only by deep and constant use of

## **Photoshop 2021 (Version 22.1.1) With Product Key**

Adobe Photoshop Elements features Editor One of the main differences between Photoshop Elements and Photoshop is the simpler editor that is built into Elements. To edit a file, you need to open it and then use the tools to correct it. This is not as efficient as using the professional version where you can use tools to correct an image faster. For example, if you use the Magic Wand tool to select a blank area on an image, it will automatically fill the empty areas. In Photoshop Elements, you have to click on the Crop Image icon in the toolbar. In Elements, you have to save the edits and when you open an image, it will have the same editing history as the current image, so you can view what you have done before. Adobe Photoshop Elements 15 is the newest version of the popular editing software. More improvements have been added to the Elements 15, which include: Speed and Responsiveness: When you open a new file, Photoshop Elements will take a long time to open the image. While using the editor, it may slow down due to the large number of files that are being opened and the large size of the files. The latest version of Elements from 2015 to 2017 is aimed for a more user-friendly experience to increase speed and responsiveness. Editor needs some improvements: You cannot edit HTML tags. (Some users may not want to use this function.) Other Elements 15 features: Better speed: This is a major improvement for the software. Elements 15 can open 50 GB images with only 50MB of RAM. Elements 15 can also be saved up to 50GB of images within the Photoshop file. Improved Responsiveness: This will reduce the time to open files, edit files, save edits, and reopen the files. Higher Performance: When a file is opened, Photoshop Elements will begin to load faster and save new files faster. It can also load large files quickly. Good search functionality: This software has a search function for images, videos, and documents. Using a search function, you can easily find particular files, images, or documents. Elements 15 can open all types of files quickly. Features of the past versions: The older versions of Elements do have their unique features. Version 8 has a few of the a681f4349e

**Photoshop 2021 (Version 22.1.1) Crack+**

Soybeans lower due to basis and low demand from China. However, with supply being lower, prices have not dropped enough. Cotton prices are based on a good amount of demand from China, Japan and India. Oil is down because of supply and China's refusal to put more oil in storage. Most other commodities are down because of supply. Gold is being negatively impacted because of China, Japan and Europe cutting the US Federal Reserve credit line. Hopes were high for this year. The copper industry was thought of as a good play, with new mines coming online, and the demand from China and India. China is thought of as possibly increasing their need to export over the next two years, which would be good for prices. However, demand appears to have been lower than anticipated due to slow economic growth in China. The forecast for this year was for a strong year, with production of oil, copper and other commodities rising. China would have even more domestic demand, due to large infrastructure investments. This is a complete FAIL and we continue to see the \$ and gold rally continuing: We have been watching prices since the year began. After years of promises and infrastructure projects in China, China is actually cutting back spending, which has negatively impacted all commodities: China is the world's fastest growing economy and commodities are the backbone of this. The lack of demand has been severe, and the ramp up in production of oil, copper and other commodities has been small. Even China's huge spending on the one hand is creating a false sense of value, and on the other hand, it is making investors think that they will continue to be more active, just as they were in the previous bull market. The only way we can see this market topping is because of a reversal of this bull market. The bull is only as strong as China. No amount of market talk or belief in a coming top is going to change reality. The falling prices are hurting producers more than investors. Remember that 2011 was a global asset bubble, which popped and hit the global economy. Only China and the US and emerging markets who were growing still managed to survive. China is not hitting on all cylinders. The Chinese economy is falling, and is lacking trust: China must rely on exports, and we are selling too much of our own money into the system. The

## **What's New In Photoshop 2021 (Version 22.1.1)?**

3. In the Transform panel, click the Top Left Corner Corner button to open the Transform panel, shown in Figure 2-2. 4. Click the 3-D button to access the Rectangular Warp tool. 5. Drag any of the controls on the handles of the lower-left corner of the box to the size you want the box to be. 6. Click and drag the mouse along the top side of the box to make it smaller or larger. 7. Double-click the top corner to lock the box and the handle. 8. Use the cursor keys to move the box. 9. To zoom the box in or out, type a number in the Zoom box and press Enter. The number will then appear in the Zoom box, as shown in Figure 2-3. You can also use the mouse wheel to zoom in and out. Figure 2-2: Use the Transform panel to access the Rectangular Warp tool. 10. Drag the box to draw a line and/or a shape. Double-click the handle of the box to turn the box off and the object off. 11. To lock the object, type a number in the Locks box. Press Enter to accept the new value. Figure 2-3: Using the Zoom box and the mouse wheel, you can zoom in and out on the box. 12. Using the Rectangular Warp tool is easy. Just click anywhere on the canvas and drag to draw the box. If you want to create a copy, select the box and press Ctrl+D (Windows) or Cmd+D (Mac). 13. You may want to use a gradient fill. A gradient is a range of color that changes as the mouse moves over it. To create a gradient, click the Gradient tool and select Gradient from the panel on the left, as shown in Figure 2-4. Figure 2-4: Use the Gradient tool to create a gradient. 14. Drag from the color handle to a new spot on the canvas. 15. Use the Size slider to change the size of the gradient. Photoshop lets you paint on a flat surface by pressing the W button. But for images created by a scanned photo, you can use the Pen tool. This tool works much like the Paint Bucket tool in GIMP. The Pen tool offers many options, including many brush sizes. Check

**System Requirements For Photoshop 2021 (Version 22.1.1):**

OS: Windows 8.1 (or higher) / Windows 10 Windows 8.1 (or higher) / Windows 10 Processor: AMD FX 6-core processor or higher AMD FX 6-core processor or higher Memory: 8 GB RAM 8 GB RAM Graphics: ATI Radeon R9 M330 or higher or NVIDIA GTX 970 or higher ATI Radeon R9 M330 or higher or NVIDIA GTX 970 or higher DirectX: Version 11 Version 11 Storage: 2 GB available space 2 GB available space Additional Requirements: Additional storage space required for installation

<https://seecurrents.com/wp-content/uploads/2022/06/takpied.pdf> <https://meuconhecimentomeutesouro.com/wp-content/uploads/2022/06/bigsane.pdf> [https://ulrichs-flachsmeer.de/wp-content/uploads/2022/07/Photoshop\\_2020\\_version\\_21\\_Keygen\\_For\\_LifeTime\\_Download\\_Updated\\_2022.pdf](https://ulrichs-flachsmeer.de/wp-content/uploads/2022/07/Photoshop_2020_version_21_Keygen_For_LifeTime_Download_Updated_2022.pdf) <https://www.rentbd.net/adobe-photoshop-cs3-product-key-free/> [https://ashtangayoga.ie/wp-content/uploads/2022/07/Adobe\\_Photoshop\\_2021\\_Version\\_2210.pdf](https://ashtangayoga.ie/wp-content/uploads/2022/07/Adobe_Photoshop_2021_Version_2210.pdf) [https://media1.ambisonic.se/2022/07/Adobe\\_Photoshop\\_2020.pdf](https://media1.ambisonic.se/2022/07/Adobe_Photoshop_2020.pdf) [https://ekokai.com/wp-content/uploads/2022/07/Adobe\\_Photoshop\\_CS3.pdf](https://ekokai.com/wp-content/uploads/2022/07/Adobe_Photoshop_CS3.pdf) <https://ssmecanics.com/photoshop-cc-2015-crack-exe-file-for-windows/> <https://hulpnaongeval.nl/wp-content/uploads/crimatt.pdf> <http://www.delphineberry.com/?p=10561> <http://naasfilms.com/photoshop-cc-2015-version-17-crack-file-only-free-download-pc-windows-latest/> <https://nashvilleopportunity.com/photoshop-2022-crack-activation-code-free-download-x64/> <https://projsolar.com/wp-content/uploads/2022/07/prikir.pdf> [https://vogblog.wales/wp-content/uploads/2022/07/Adobe\\_Photoshop\\_CC\\_2019\\_Crack\\_With\\_Serial\\_Number\\_\\_Download\\_MacWin.pdf](https://vogblog.wales/wp-content/uploads/2022/07/Adobe_Photoshop_CC_2019_Crack_With_Serial_Number__Download_MacWin.pdf) <http://westghostproductions.com/2022/07/01/photoshop-cc-2018-version-19-hack-free-win-mac/> [https://www.nesoddenhk.no/wp-content/uploads/2022/07/Adobe\\_Photoshop\\_CS3\\_Product\\_Key\\_And\\_Xforce\\_Keygen\\_\\_Free\\_Latest\\_2022.pdf](https://www.nesoddenhk.no/wp-content/uploads/2022/07/Adobe_Photoshop_CS3_Product_Key_And_Xforce_Keygen__Free_Latest_2022.pdf) <https://amazeme.pl/wp-content/uploads/2022/07/ivosahr.pdf> <https://turn-key.consulting/2022/06/30/photoshop-2022-version-23-final-2022/> <http://fixforpc.ru/adobe-photoshop-2021-version-22-4-crack-full-version-activator-free/> <https://greenearthcannaceuticals.com/adobe-photoshop-cc-2015-updated-2022/>